## Ctrl Spec Builder

# CREATE HVAC CONTROL SPECS ONLINE FOR FREE

#### YOU DO THE THINKING. CTRLSPECBUILDER<sup>™</sup> KEEPS TRACK OF THE DETAILS

Industry professionals know: while the design process is creatively challenging, spec writing is a tedious task – and it can even be counterproductive.

If you use the cut-and-paste approach to prepare your documents, you could miss opportunities offered by emerging technologies. If you start with a vendor's specifications, you could lock yourself into a proprietary system from a single supplier. And if you start from scratch, the process could quickly become overwhelming.

ASHRAE responded to this challenge with Guideline 13: Specifying Direct Digital Control Systems, a vendor-neutral protocol for writing control system specifications. Guideline 13 provides a platform for general control specifications, but stopped short of developing procedures for control sequences and points lists. Now CtrlSpecBuilder takes it from there.

#### GO ALL THE WAY WITH CTRLSPECBUILDER

CtrlSpecBuilder is a free, easy-to-use online productivity tool that enables users to configure general project requirements and develop integrated control sequences and points lists for DDC systems.

Based on ASHRAE Guideline 13, and using CSI (Construction Specifications Institute) MasterFormat numbering, CtrlSpecBuilder supports thousands of typical HVAC systems through a simple, menu-driven interface. Once a system has been configured, users can download specifications, sequences and points lists as an Open Document Format (.odt) file, complete with AutoCAD® (.dxf) or Visio (.vdx) schematics – all in a fraction of the time previously required!

#### BENEFITS

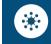

Specifications are open and nonproprietary. Solutions are vendorneutral.

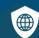

Specifications are created using the 2020 CSI MasterFormat.

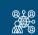

**(**)

Specifications are created in English or metric units.

 Sequences and points lists include
trends, alarms and other key requirements.

Supports options for BACnet®, BACnet/SC, IP-based networks and controllers, on premise FDD, mobile access, electrical demand reduction and more.

Automatic design review identifies possible conflicts, missing equipment, and suggested coordination with other trades.

Downloaded .odt and .dxf files are compatible with many popular word processing and CAD programs.

### **REGISTER FOR FREE:**

ctrlspecbuilder.com

## Ctrl Spec Builder

### **CREATE HVAC CONTROLS SPECS IN 5 SIMPLE STEPS**

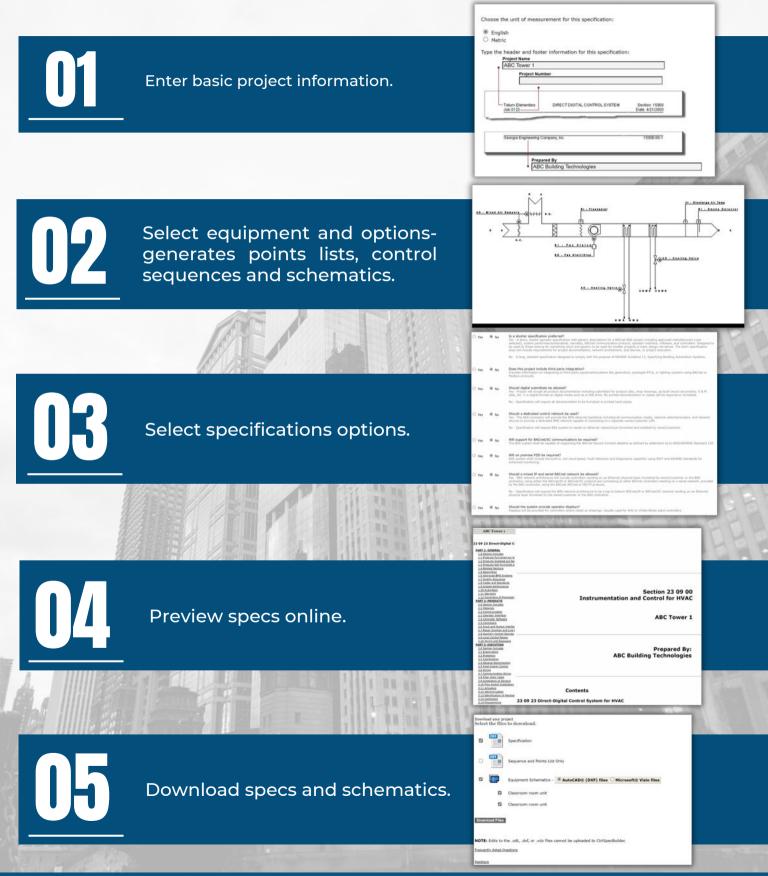